# **City of Philadelphia Department of Streets Work Order and Invoice Templates Manual**

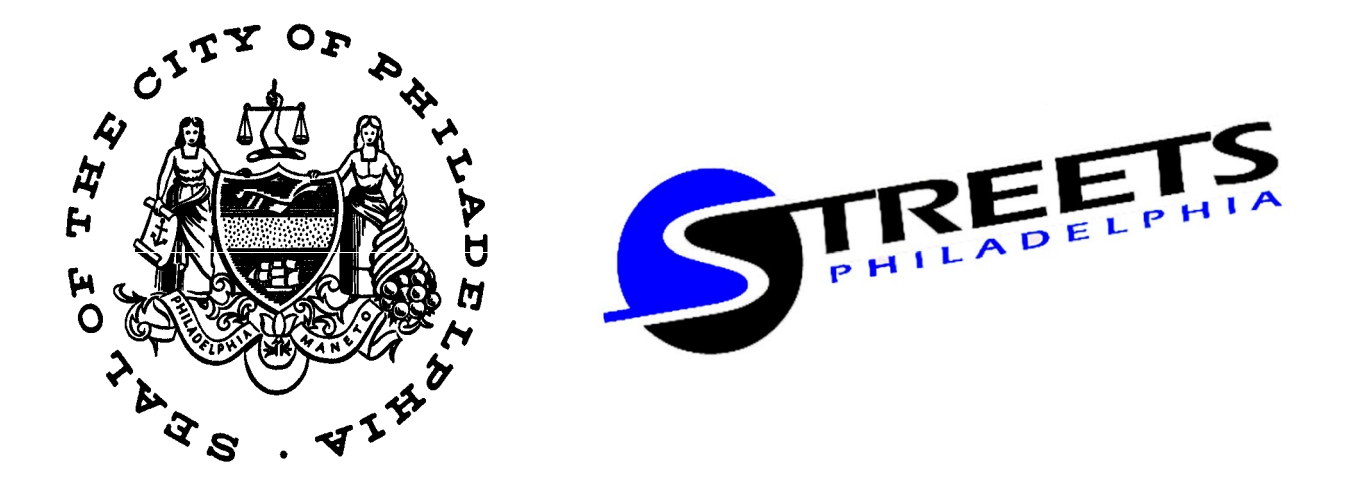

The City of Philadelphia's Department of Streets (DOS) has several on-call contracts for engineering and other professional services with various Prime Consultants. The Templates referenced in this Manual are intended for their use ONLY. Every time services are required, a project specific Work Order (WO) must be developed and executed using the Work Order Templates (WOT), which includes a defined Scope of Work (SOW) and associated cost proposal Budget. Once the work is being performed, the Invoice Templates (IT) must be used to submit Invoices to bill the City for actual services rendered along with Progress Reports (PR) for justification and scheduling purposes. The templates also assist in monitoring contract goal satisfaction of Disadvantaged Business Enterprise (DBE) participation.

### Table of Contents

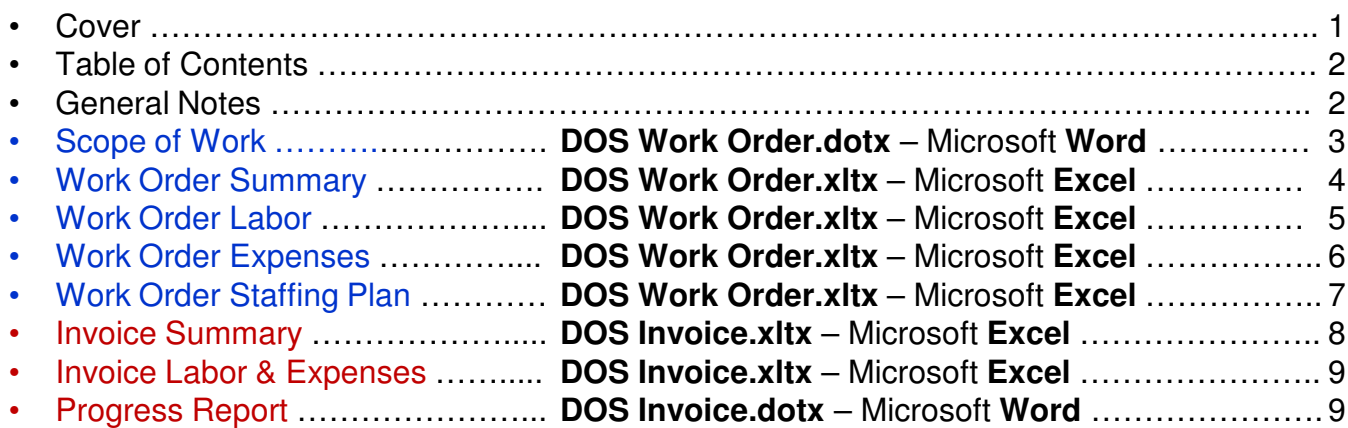

#### General Notes

- 1. All WOs and Invoices submitted to the City PM must come from the Prime only using the DOS templates with original signatures. Correspondence between the Prime and its Subs may be in any format. Also, once WOs and Invoices are finalized, print all sheets to PDF and email a combined digital file (download free printer at www.cutepdf.com and utility at www.pdfill.com).
- 2. The order for WOs is: 1. Summary, 2. Labor sheets, 3. Expenses sheets, 4. Staffing Plan (CM/CI) OR Schedule Timeline (otherwise), 5. Scope of Work. Duplicate the Labor and Expenses tabs as necessary to include all consultants, employees, tasks, and costs.
- 3. The order for Invoices is: 1. Summary, 2. Labor sheets, 3. Expenses sheets, 4. Backup (varies), 5. Progress Report. Duplicate the Labor and Expenses tabs as necessary to include all consultants, employees, tasks, and costs.
- 4. Fields that consultants fill in are shaded or highlighted. Every shaded/highlighted field containing data is only a placeholder and must be modified or deleted accordingly. Many shaded cells also validate data for accuracy upon input, while all other white cells are locked and/or automatically generated from formulas. Verify accuracy of information with the CPM.
- 5. All employees, titles, rates\*, labor hours, and expense costs in WOs and Invoices must conform to the current PennDOT approved ECMS company overheads and roster as well as the provisions of the governing version of PennDOT Publication 93 for projects that include state and/or federal funding. (\*for Invoices, current at time work was performed)
- **6. A WO may not exceed \$500,000 (not including amendments). A WO Notice to Proceed (NTP) may not precede the contract NTP, and is issued by the CPM once the WO is finalized. The WO end date is the current contract end date.**
- **7. Invoices must be separated by WO, and billing periods must fall within the contract and WO terms. All charges in invoices must occur within the current respective billing period indicated. Backup must be provided for ALL labor and ALL expense charges in the form of timesheets (showing name/date/hours), receipts, logs, etc.**

### **Scope of Work**

- There is only one Scope of Work per Work Order which must include all tasks to be completed by the Prime and Subs.
- Remove all yellow highlighting before submitting.

#### City of Philadelphia - Department of Streets

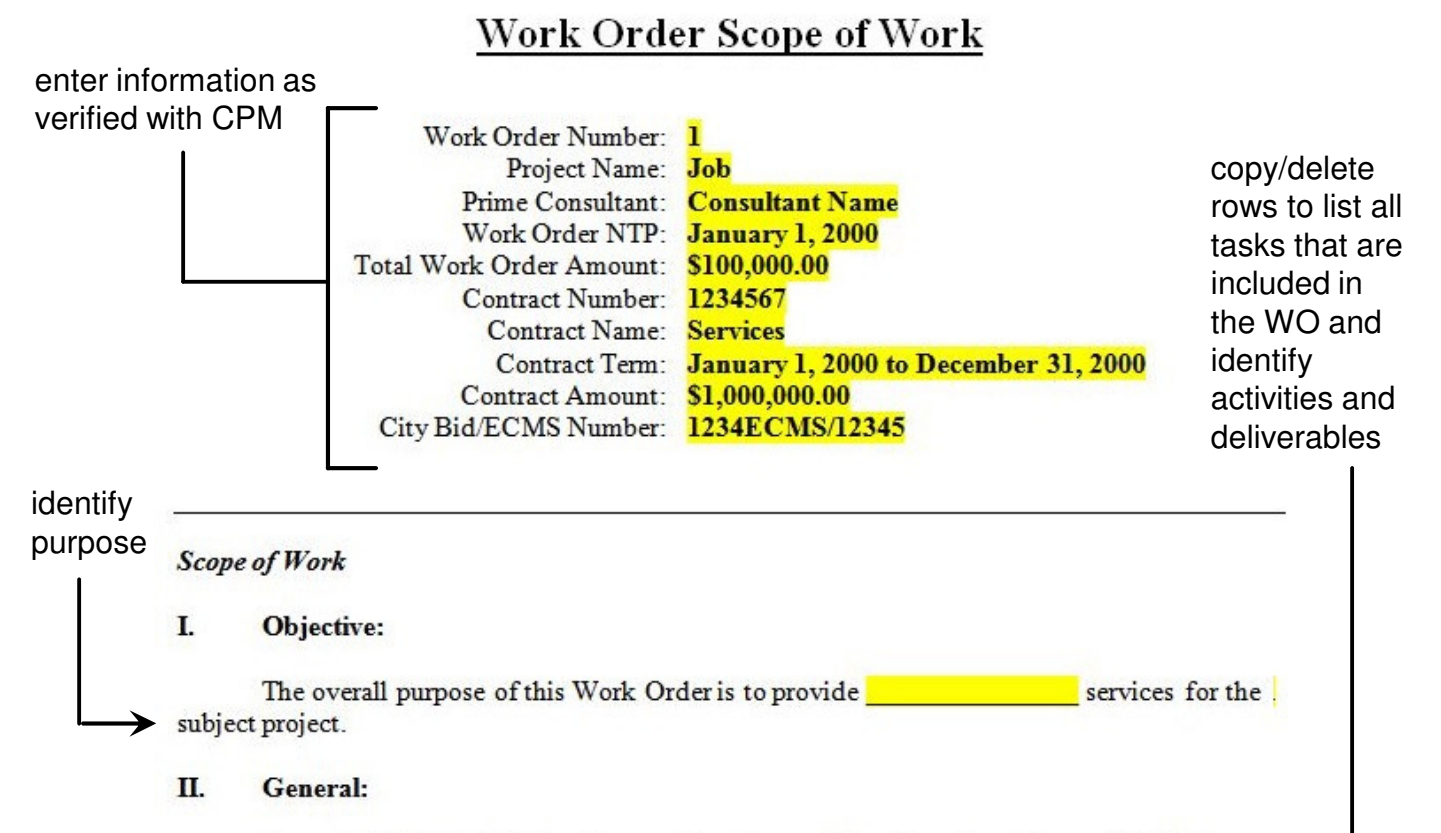

As part of this Work Order, the consultant team will perform the tasks specified below.

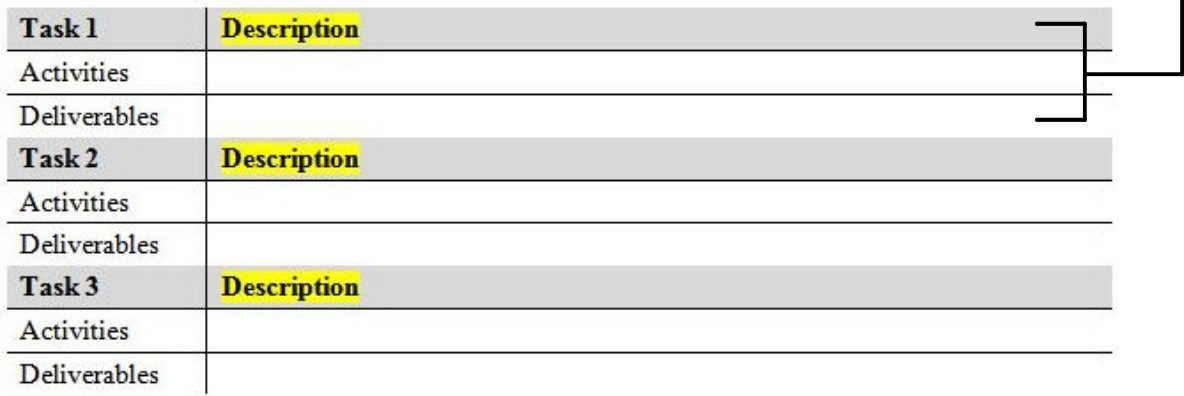

- Additional Sections
	- III Schedule: reference Staffing Plan OR Schedule Timeline and list assumptions.
	- IV Personnel: list all approved employees required to complete the project work.
	- V Budget: reference Labor and Expenses sheets and list assumptions. 3

### Work Order Summary

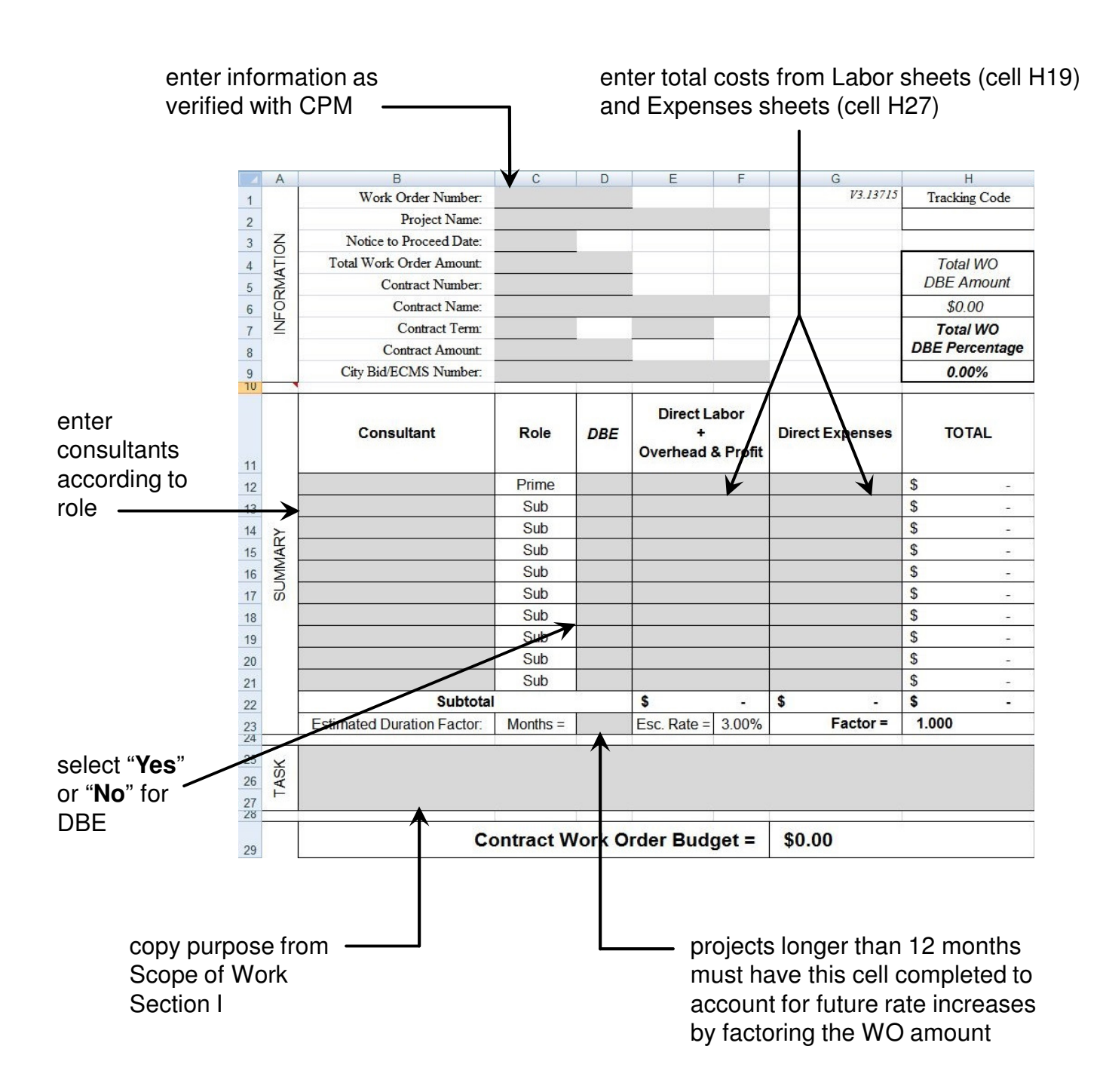

• If multiple Labor/Expenses sheets are required for one consultant, the total costs from all sheets can either be summated on one line or one line can be entered per sheet with the consultant listed multiple times.

## Work Order Labor

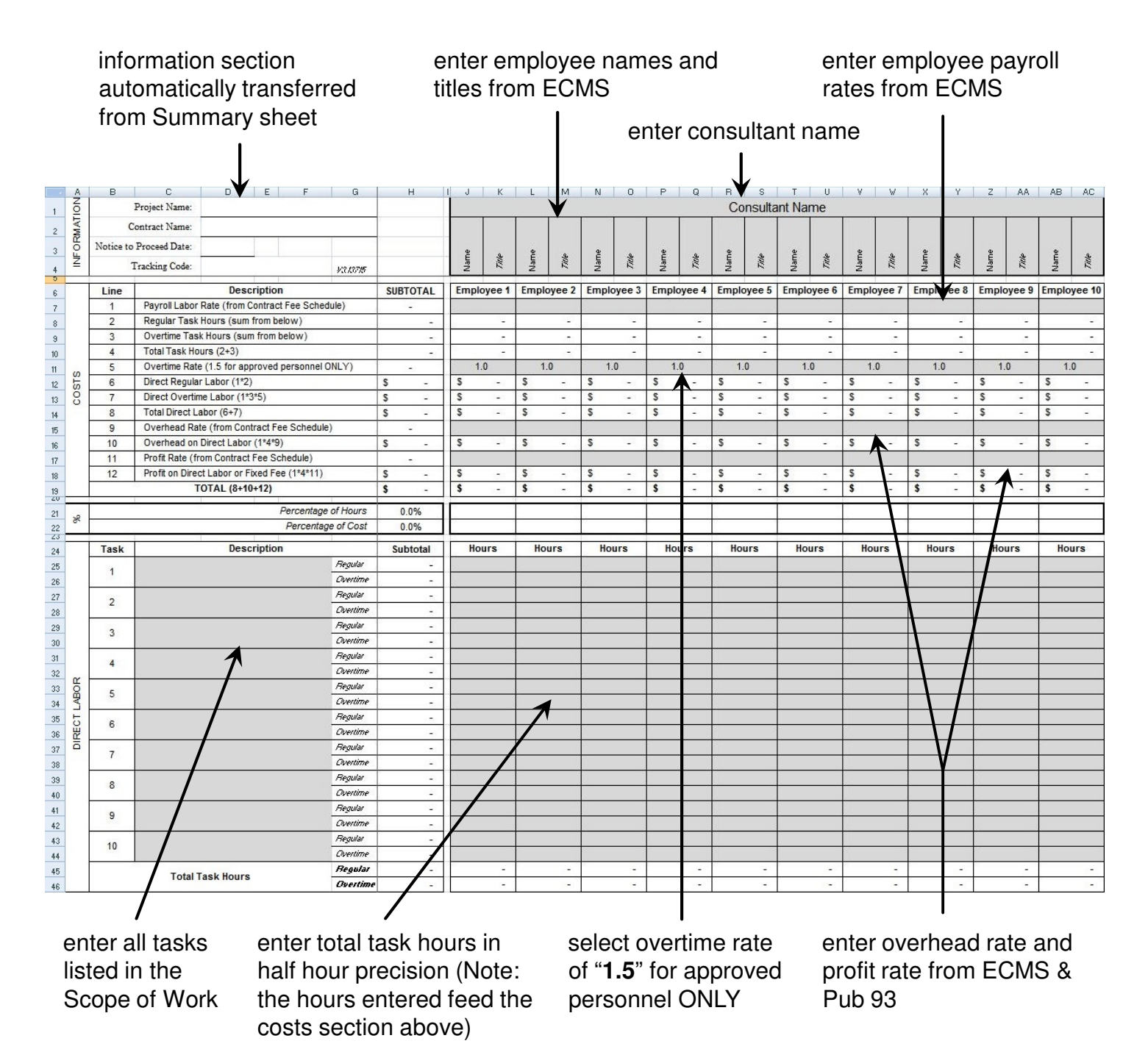

- Field and Office overhead rates must correlate to the respective profit rates.
- The value in cell H19 (TOTAL) should be entered on the Summary sheet.

### Work Order Expenses

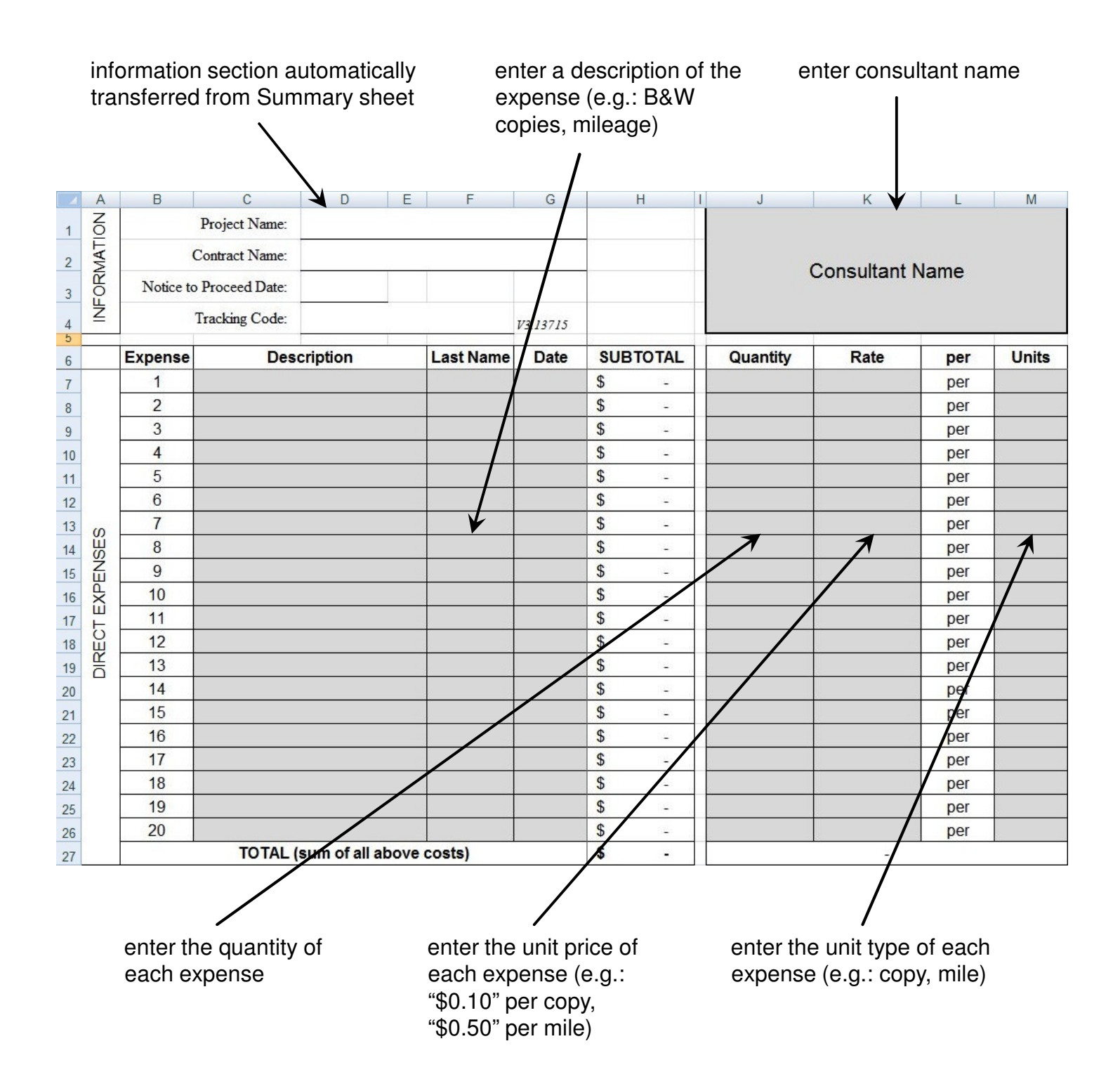

• The value in cell H27 (TOTAL) should be entered on the Summary sheet.

### Work Order Staffing Plan

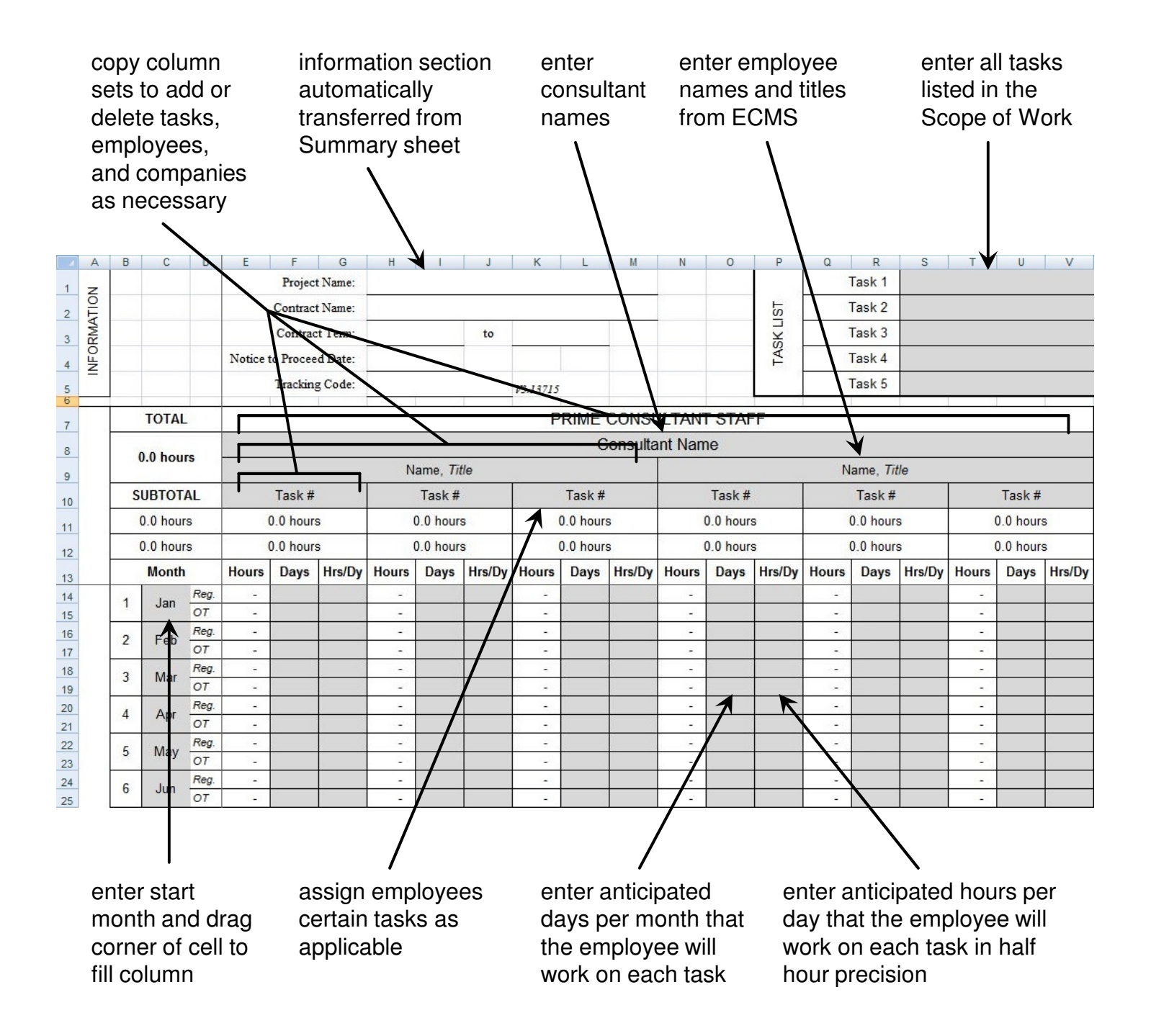

• Transfer total task hours (under Task #) for each employee to Labor sheets.

#### Invoice Summary

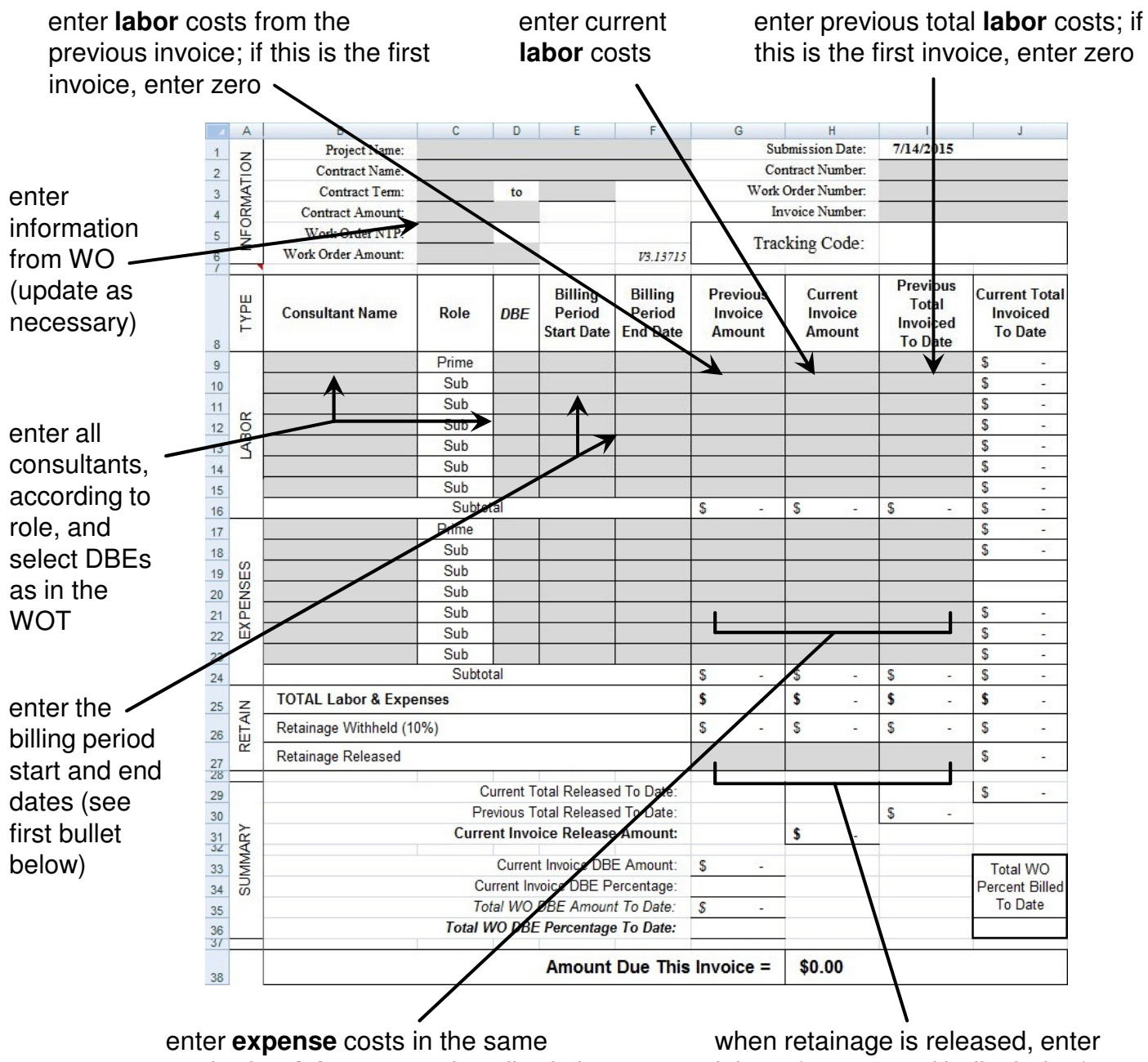

method as **labor** costs, described above

it here (see second bullet below)

- The Prime and Sub billing periods may differ but must be consistent for each consultant throughout an invoice. The first billing period start date must always be the WO NTP Date; subsequent invoice billing periods must start the day after the previous period ends. If a Sub has no activity during the period, use the same dates as the Prime. However, if a Sub had unbilled activity during the period, enter "N/A" for both start and end date. Invoices may have only Sub costs (with Prime billing periods covering Subs').
- Depending on the conditions of the contract, the City may withhold 10% of each invoiced payment. Once the project is 90% complete, with approval from the CPM, retainage may be released all at one time. If the contract conditions do not include retainage (CM/CI work), the amount from cell H26 should be entered into cell H27 for every invoice.

#### Invoice Labor & Expenses

- The IT generally mirrors the WOT for ease of use.
- On the Labor and Expenses sheets, the IT's information section includes cells for billing periods, which must be manually entered on each sheet; the cells are not automatically linked to the Summary.

#### Progress Report

#### City of Philadelphia - Department of Streets

#### **Invoice Progress Report**

Submission Date: July 14, 2015 Tracking Code: 1234567-1.1 Project Name: Job Contract Name: Services Billing Period Dates: January 1, 2000 to January 31, 2000 Prime Consultant: Consultant Name Contract Term: January 1, 2000 to December 31, 2000 Contract Amount: \$1,000,000.00<br>Work Order NTP: January 1, 2000 Work Order Amount: \$100,000.00

#### Progress Report

- I. Summary:
	- Text.
- II. Issues:
	- Text.

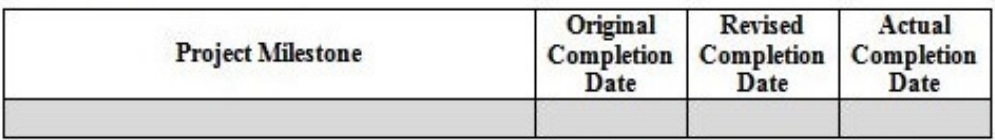

- Along with every Invoice of a WO, a Progress Report for the subject project must be submitted.
- Consultants must summarize work occurring within the current billing period, including issues that may have arisen, submissions to any agencies, planned activities, and out of scope services that may have been performed.
- Consultants must also produce a schedule of work, listing project milestones, along with actual (if already completed) and projected completion dates. 9